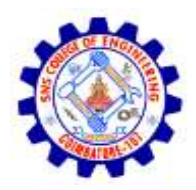

#### **SNS COLLEGE OF ENGINEERING**

Kurumbapalayam (Po), Coimbatore – 641 107

#### **An Autonomous Institution**

Accredited by NBA – AICTE and Accredited by NAAC – UGC with 'A' Grade Approved by AICTE, New Delhi & Affiliated to Anna University, Chennai

#### **DEPARTMENT OF COMPUTER SCIENCE AND ENGINEERING-IOT Including CS&BCT**

COURSE NAME : **19CS307**- DATA STRUCTURES

II YEAR / III SEMESTER

Unit V- **SORTING AND SEARCHING**

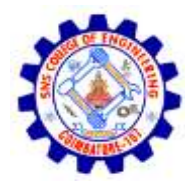

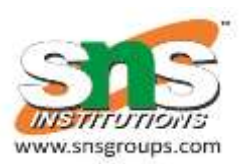

# **TOPIC: Separate Chaining** *(open hashing)*

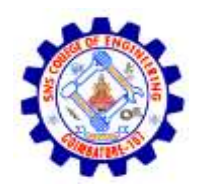

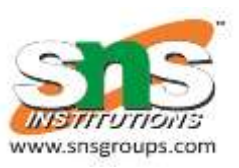

# **Separate Chaining** *(open hashing)*

- Separate chaining is one of the most commonly used collision resolution techniques.
- It is usually implemented using linked lists. In separate chaining, each element of the hash table is a linked list.
- To store an element in the hash table you must insert it into a specific linked list.
- If there is any collision (i.e. two different elements have same hash value) then store both the elements in the same linked list.

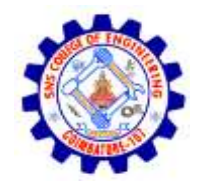

### **Separate chaining**

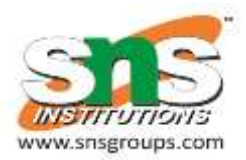

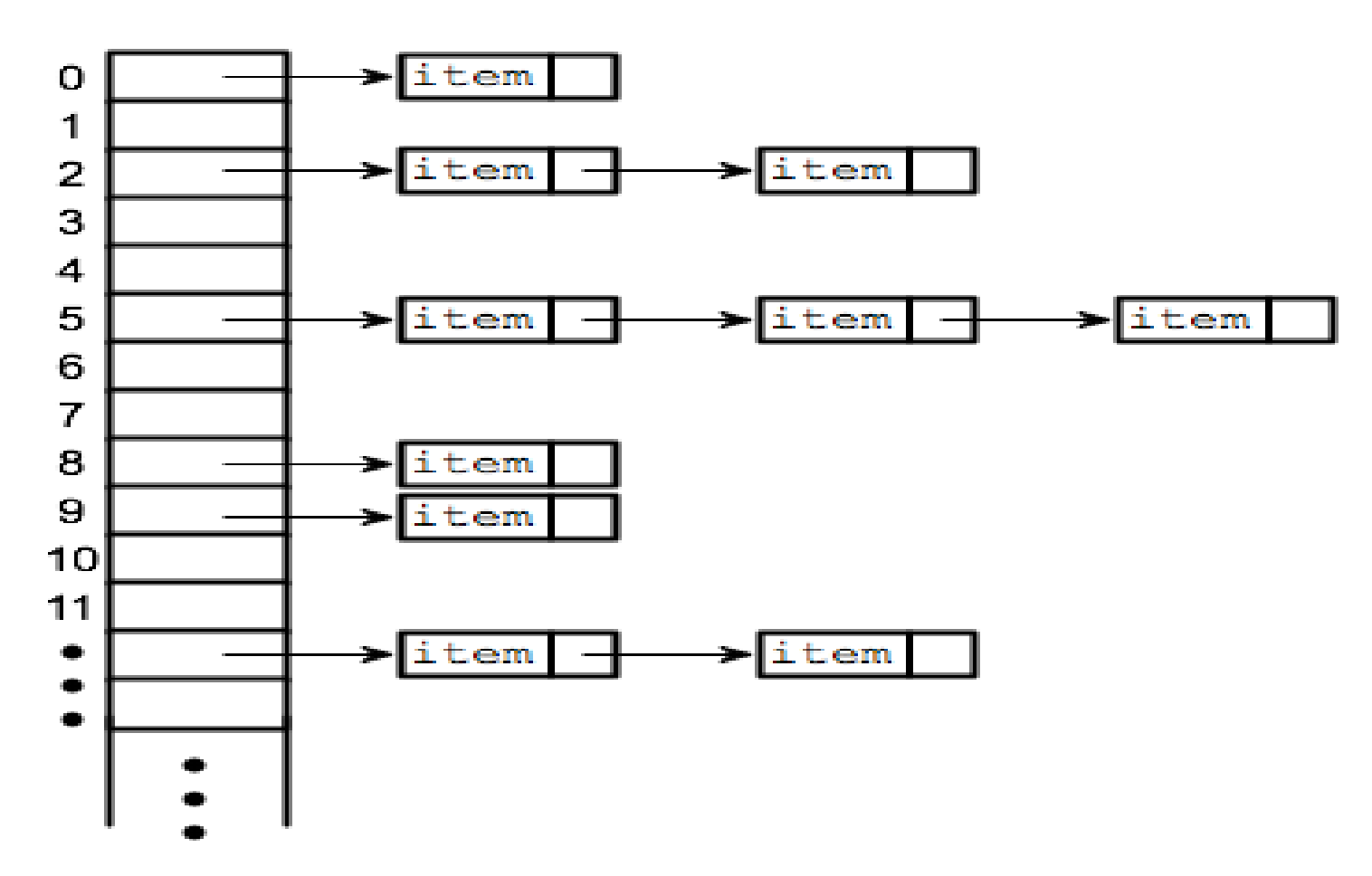

11/3/2022 4/9 STRUCTURES /Mr.R.Kamalakkannan/CSE-SORTING AND SEARCHING /19CS307- DATA IOT/SNSCE

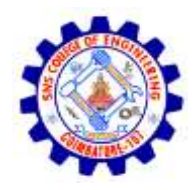

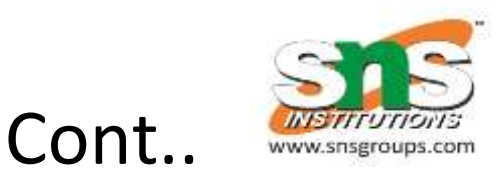

- In the following image, **CodeMonk** and **Hashing** both hash to the value **2**.
- The linked list at the index **2** can hold only one entry, therefore, the next entry (in this case **Hashing**) is linked (attached) to the entry of **CodeMonk**.

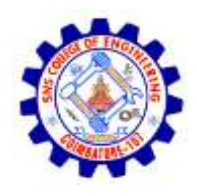

# **Implementation of hash tables with separate chaining (open hashing)**

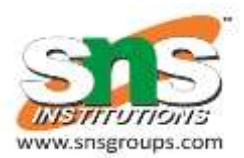

- Hash function will return an integer from 0 to 19.
- Syntax
- vector <string> hashTable[20];
- int hashTableSize=20;

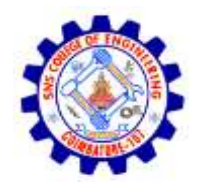

## **Insert Syntax**

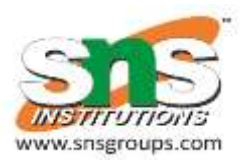

- void insert(string s)
- { // Compute the index using Hash Function int index = hashFunc(s);
- // Insert the element in the linked list at the particular index hashTable[index].push back(s);

• }

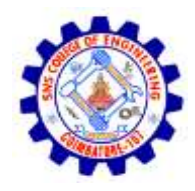

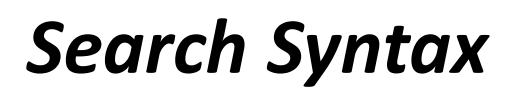

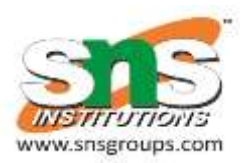

- void search(string s)
- {
- //Compute the index by using the hash function int  $index = hashFunc(s);$
- //Search the linked list at that specific index for(int  $i =$ 0;i < hashTable[index].size();i++)
- {
- if(hashTable[index][i] == s)
- {
- cout  $<< s << "$  is found!" $<<$  endl; return;
- } }
- cout  $<< s << "$  is not found!"  $<< end$ ; }

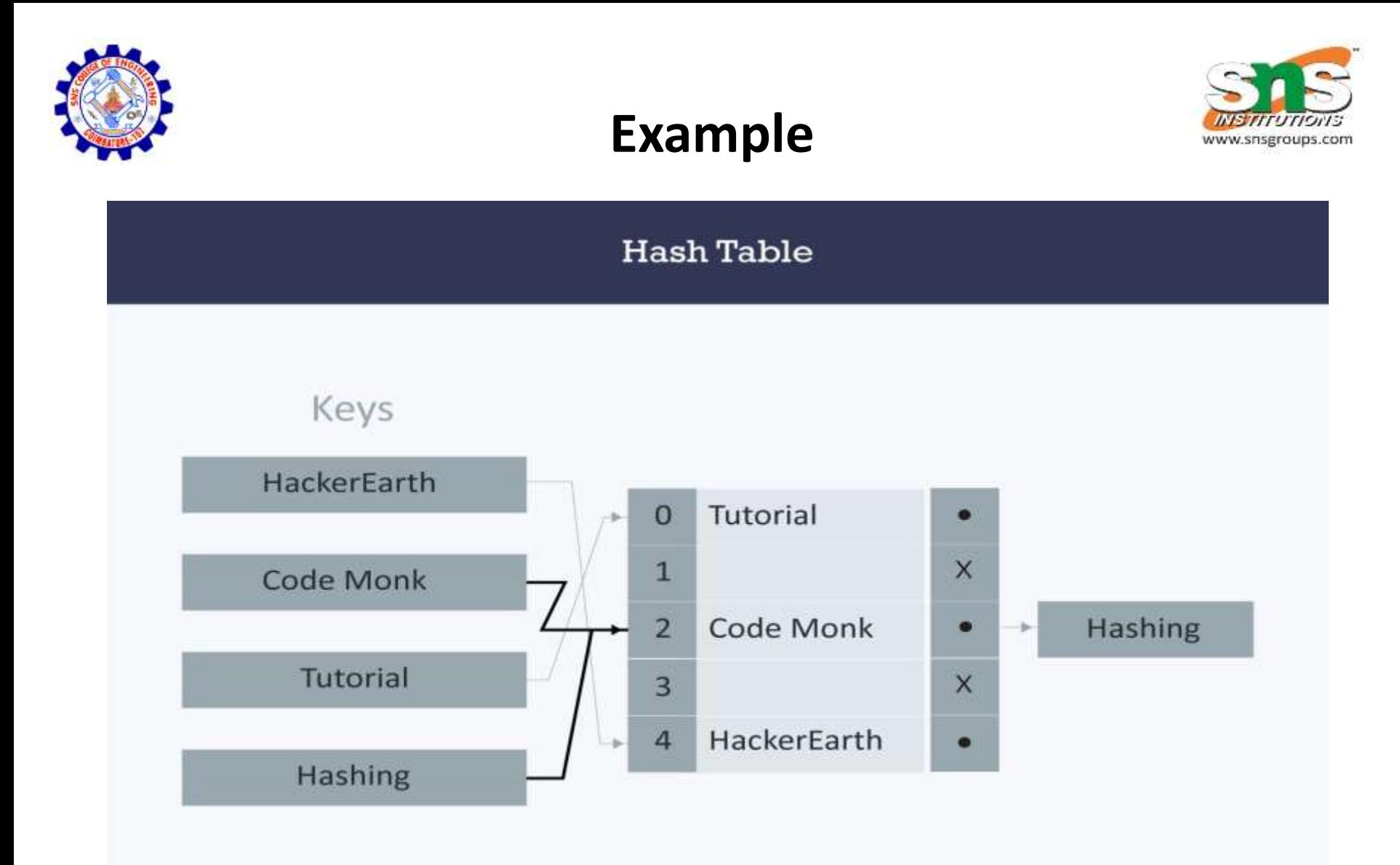

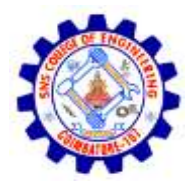

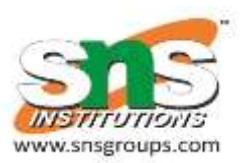

# Thank you